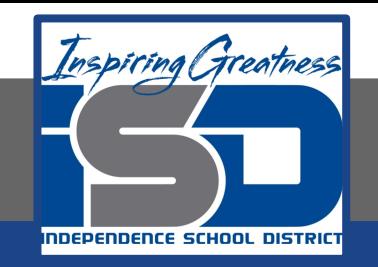

# **Computer Networking Virtual Learning Network Security - 5.3 - Security Appliances May 22, 2020**

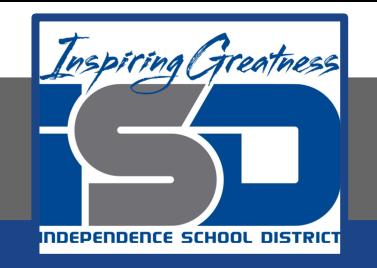

#### Lesson: 5/22/2020

## **Objective/Learning Target:**

● Configure Network Security Appliance access

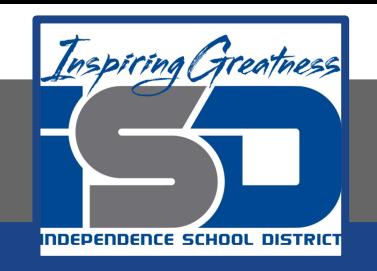

#### **Focus Questions**

- What are the benefits and risks of using proxy servers?
- What is the purpose of a content filtering server?
- How can Network Access Controls (NAC) improve a network's security?
- What is the difference between the intranet and the internet?
- What are the uses of a DMZ?
- Why is a Honeynet useful?
- What are the features of an all-in-one security appliance?
- What size organization should employ a all-in-one security appliance?

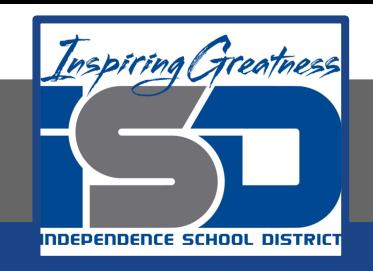

## **Learning Tasks**

- Navigate to TestOut.com & log on using your credentials
- Navigate to Security Pro Chapter 5 Perimeter, Section 3 Security Appliances
- Review Vocabulary words for 5.3 before starting into Section
- Read Fact Sheets located in sections 5.3.3, 5.3.5
- Watch videos located in sections 5.3.1, 5.3.2, 5.3.4, 5.3.6
- Complete Lab Simulation located in section 5.3.7
- Answer/Review Practice Questions located in section 5.3.8

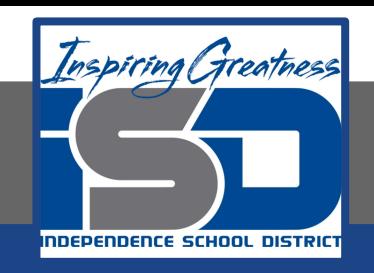

#### **Time Breakdown**

Videos = 19 Minutes Fact Sheets = 10 minutes Lab Simulation  $=$  5 minutes Practice Questions = 5 minutes **Total Time = 39 minutes**

Reference: [TestOut Security Pro Lesson Plan Do](https://drive.google.com/open?id=11EbJDrDr7h9rVWdWBXDiaatVobCvv54b)cument